# **Impact Analysis with PL/Scope**

**Steven Feuerstein** Oracle Developer Advocate for PL/SQL Oracle Corporation

Email: steven.feuerstein@oracle.com Twitter: @sfonplsql Blog: stevenfeuersteinonplsql.blogspot.com YouTube: Practically Perfect PL/SQL

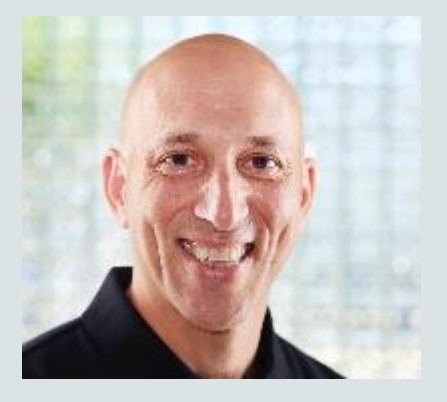

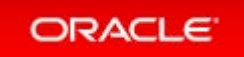

### **Resources for Oracle Database Developers**

- Official home of PL/SQL oracle.com/plsql
- SQL-PL/SQL discussion forum on OTN https://community.oracle.com/community/database/developer-tools/sql\_and\_pl\_sql
- PL/SQL and EBR blog by Bryn Llewellyn https://blogs.oracle.com/plsql-and-ebr
- Oracle Learning Library oracle.com/oll
- Weekly PL/SQL and SQL quizzes, and more plsqlchallenge.oracle.com
- Ask Tom asktom.oracle.com 'nuff said
- LiveSQL livesql.oracle.com script repository and 12/7 12c database
- oracle-developer.net great content from Adrian Billington
- oracle-base.com great content from Tim Hall

# **PL/Scope**

- Added in 11.1, compiler-driven tool that collects information about identifiers and statements, and stores it in data dictionary views.
- Use PL/Scope to answer questions like:
	- Where is a variable assigned a value in a program?
	- What variables are declared inside a given program?
	- Which programs call another program (that is, you can get down to a subprogram in a package)?
	- Find the type of a variable from its declaration.
- And with 12.2, you can now also analyze *SQL statements in PL/SQL*.

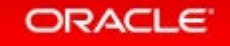

# **Life Without PL/Scope**

- Prior to PL/Scope, analyzing impact mostly meant text searches through files, or queries against ALL\_SOURCE and ALL\_DEPENDENCIES views.
- ALL DEPENDENCIES is fine for giving you dependency info at the database object level, but not below.
	- $-$  "Find all the packages that reference table X".

**ORACLE** 

• With 11.1, Oracle now supports fine-grained dependencies for invalidation, but that information is not available via data dictionary views.

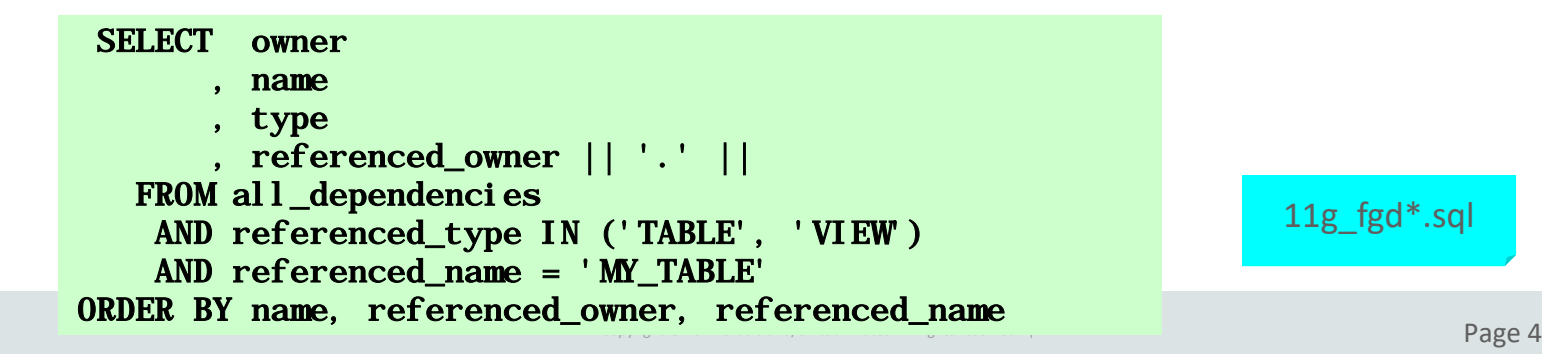

11g\_fgd\*.sql

# **Getting Started with PL/Scope**

ALTER SESSION SET plscope\_settings='IDENTIFIERS:ALL'

- PL/Scope must be enabled; it is off by default.
- When your program is compiled, information about all identifiers are written to the ALL\_IDENTIFIERS view.
- You then query the contents of the view to get information about your code.
- Check the ALL\_PLSQL\_OBJECT\_SETTINGS view for the PL/Scope setting of a particular program unit.

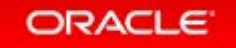

## **Key Columns in ALL\_IDENTIFIERS**

• TYPE

– The type of identifier (VARIABLE, CONSTANT, etc.)

• USAGE

- The way the identifier is used (DECLARATION, ASSIGNMENT, etc.)
- LINE and COL
	- Line and column within line in which the identifier is found

• SIGNATURE

- Unique value for an identifier. Especially helpful when distinguishing between overloadings of a subprogram or "connecting" subprogram declarations in package with definition in package body.
- USAGE\_ID and USAGE\_CONTEXT\_ID
	- Reveal hierarchy of identifiers in a program unit

## **Start with some simple examples**

- Show all the identifiers in a program unit
- Show all variables declared in a subprogram (not at package level)
- Show all variables declared in the package specifications
- Show the locations where a variable could be modified

plscope\_demo\_setup.sql plscope\_all\_idents.sql plscope\_var\_declares.sql plscope\_gvar\_declares.sql plscope\_var\_changes.sql

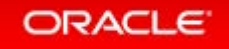

## **More advanced examples**

- Find exceptions that are defined but never raised
- Show the hierarchy of identifiers in a program unit
- Validate naming conventions with PL/Scope

plscope\_unused\_exceptions.sql plscope\_hierarchy.sql plscope\_naming\_conventions.sql

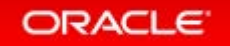

# **PL/Scope Helper Utilities**

- Clearly, "data mining" in ALL\_IDENTIFIERS can get complicated.
- Suggestions for putting PL/Scope to use:
	- Build views to hide some of the complexity.
	- Build packages to provide high-level subprograms to perform specific actions.

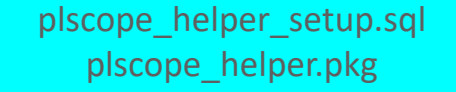

# **12.2 Enhancements to PL/Scope**

ALTER SESSION SET plscope\_settings='IDENTIFIERS:ALL, STATEMENTS:ALL'

- Gathers data on SQL statements in PL/SQL program units
- You can now find:
	- where specific columns are referenced
	- all program units performing specific DML operations on table (and help you consolidate such statements)
	- all SQL statements containing hints
	- all dynamic SQL usages ideal for getting rid of SQL injection vulnerabilities
	- locations in your code where you commit or rollback
	- $-$  multiple appearances of same SQL statement (same SQL ID)

# **New ALL\_STATEMENTS View**

- The ALL STATEMENTS view (along with USER STATEMENTS) contains information about each SQL statement in program units compiled with PL/Scope enabled.
	- $-$  full text text of SQL statement
	- $-$  has into record INTO plsql record
	- $-$  has current of Uses CURRENT OF syntax
	- $-$  has for update Uses FOR UPDATE syntax
	- $-$  has in binds -
	- $-$  has into bulk Uses BULK COLLECT INTO
	- $-$  usage id Same as with ALL IDENTIFIERS and unique across both tables!
	- $-$  sql id pointer to SQL statement in v\$ views

## **Some Examples**

**Find All DML Statements On Table**

Find SQL Statements with Hints<br>
SELECT idt. line.

SELECT owner, object\_name, line, full text FROM all\_statements WHERE has  $hit = 'YES'$ 

• There's so much you can do!

```
idt.owner || '.' || idt.object_name
code_unit,
      RTRIM (src.text, CHR (10)) text
 FROM all_identifiers idt
     , all_statements st
     , all_source src
WHERE idt.usage = 'REFERENCE'
      AND idt. TYPE = 'TABLE'
      AND idt.name = table_in
      AND idt.owner = \omegamer_in
      AND idt. line = src. line
      AND idt.object_name = src name
      AND idt.owner = src. ownerAND idt.usage_context_id = st.usage_id
```
### **More Examples!**

```
Same SQL Statement Used > 1?
```

```
SELECT sql_id, text, COUNT (*)
    FROM all_statements
   WHERE sql_id IS NOT NULL
GROUP BY sql_id, text
  HAVING COUNT (*) > 1
/
```
Same SQL\_ID but different signature.

### **Uses BULK COLLECT INTO?**

```
SELECT *
   FROM all_statements
  WHERE has\_i nto_bul k = 'YES'/
```
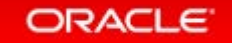

### **More Examples: Find dynamic SQL**

```
SELECT st.owner, st.object_name, st.line, s.text
                                                                        Native Dynamic SQL –
  FROM all_statements st, all_source s
                                                                                 easy!
 WHERE st.TYPE IN ('EXECUTE IMMEDIATE', 'OPEN')
       AND st. owner = s. owner
       AND st.object_name = s.name
       AND st. line = s. line
UNION ALL
             SELECT idnt.owner, idnt.object_name, idnt.line, src.text
               FROM all_identifiers idnt, all_source src
              WHERE idnt.owner <> 'SYS'
                    AND idnt. signature IN (SELECT a. signature
                                                 FROM all_identifiers a
                                                WHERE a.usage = 'DECLARATION'
                                                      AND a. owner = 'SYS'
                                                      AND a.object_name = 'DBMS_SQL'
                                                      AND a. object_type = 'PACKAGE')
                    AND i dnt. owner = src. owner
                    AND idnt.name = src name
                    AND idnt. line = src. line
                                                                      DBMS SQL References:
                                                                      must recompile built-in 
                                                                      with PL/Scope enabled!ORACLE<sup>®</sup>
                                                 Copyright © 2017 Oracle and/or its affiliates. All rights reserved. In particular, the contract reserved. In Page 14
```
### **Conclusions**

- PL/Scope gives you a level of visibility into your code that was never before possible.
- With 12.2 enhancements adding analysis of SQL, you can now perform detailed analysis of the impact of changing your data structures.
- Check out my (and other) LiveSQL scripts demonstrating PL/Scope capabilities.

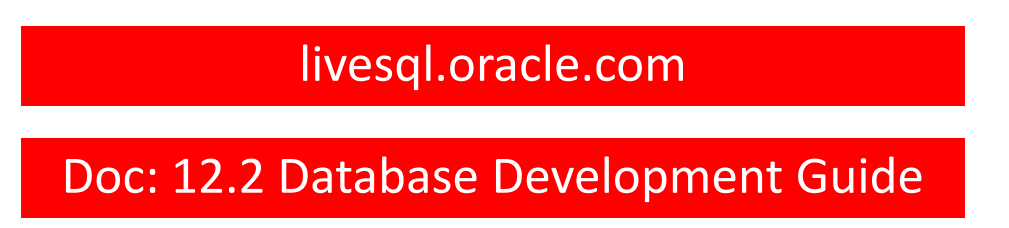

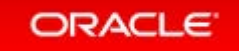